- 13 ISBN 9787111414827
- 10 ISBN 7111414829

版权说明:本站所提供下载的PDF图书仅提供预览和简介以及在线试读,请支持正版图书。

www.tushu111.com

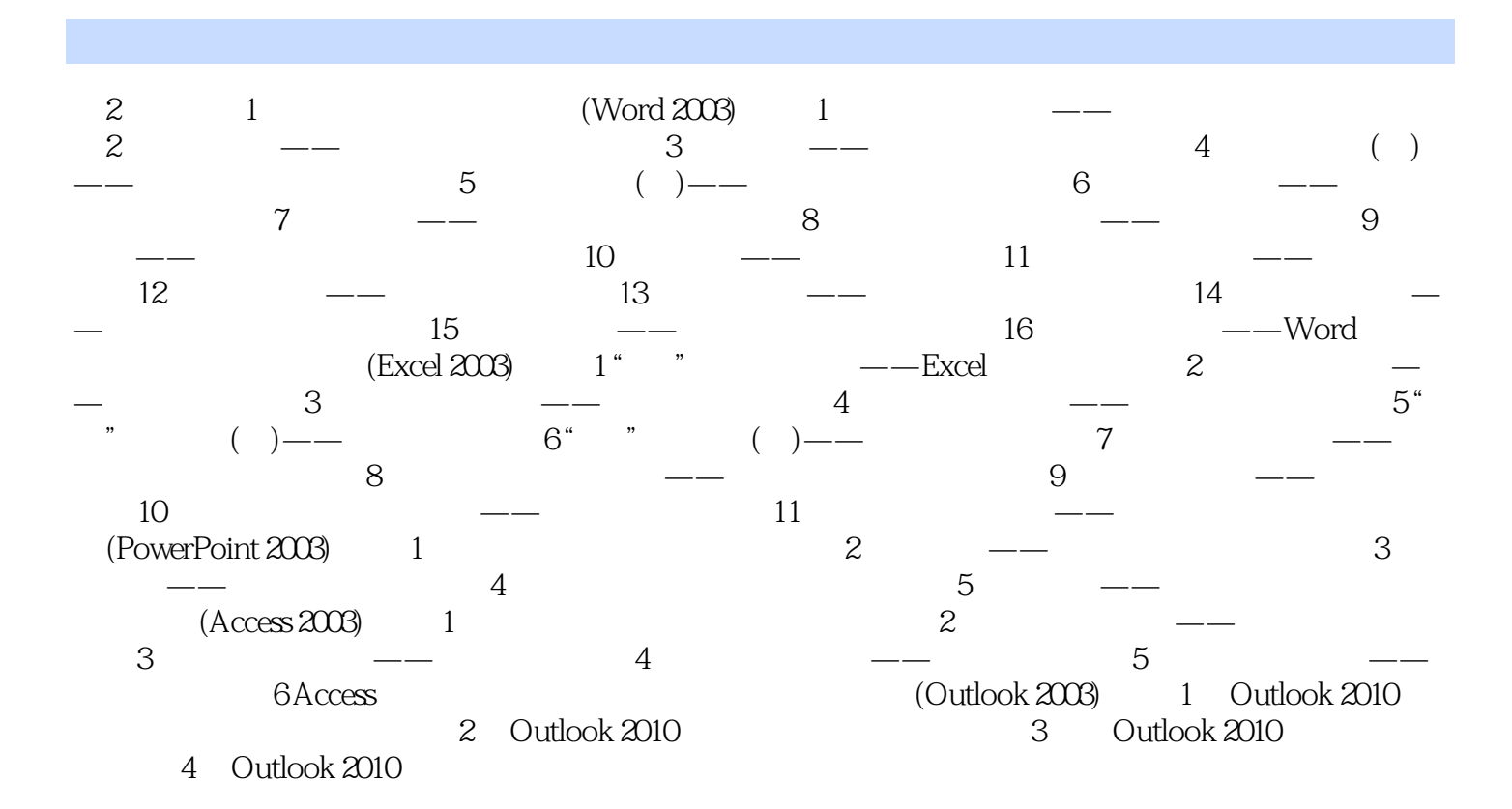

 $(2)$ Micmsoft Office 2010

本站所提供下载的PDF图书仅提供预览和简介,请支持正版图书。

:www.tushu111.com